**Contents** 

Find

# **Import/Export Radiation Model**

You can import and export radiation models from and to  $\text{ESARAD}^\text{TM}$ ,  $\text{TSS}^\text{TM}$  and

ThermicaTM. The import or export will preserve elements, their position and orientation, their material properties, and their thickness.

ESARAD, TSS and Thermica Primitives are imported as TMG Primitives made up of thin shell (2-D) elements. Loads, constraints and similar modeling entities are not imported.

TMG Primitives are exported as primitives recognized by the other solver code, while shell elements and beam elements that are not part of any TMG Primitive are each exported as individual primitives. TMG entities such as boundary conditions are not exported.

For individual unrelated primitives, the same import-export functionality applies regardless of which radiation code you are importing or exporting. However, for related primitives, such as shell combinations (in ESARAD), assemblies (in TSS) and shapes related by an identifier (in Thermica), different limitations apply for each different radiation code. The import and export of these related primitives are discussed separately for each radiation code near the end of this article.

**A note on terminology**: Primitives in TMG correspond to "shells" in ESARAD, "primitives" in TSS and "shapes" in Thermica. In this article, for the sake of brevity, we will use the word "primitive" to refer globally to all of these entities. There is one exception, however. In sections devoted to and labeled with a particular radiation code, that code's terminology will be used.

# **Importing Primitives**

TMG imports primitives defined in ESARAD, TSS and Thermica, preserving (in I-DEAS terminology) translation and rotation, relative element position and sequence, material properties, element thickness, element order (linear or parabolic) and active (radiating) element faces. Each primitive is imported into the current FE Model as a TMG entity called a Primitive, having the same name as it did in its code of origin. The elements comprising the primitive will be grouped in I-DEAS, and the group will also have the same name. You can use the TMG Model Manager to modify or position the Primitive. See the article on *Using Primitives* for details.

### **Features Supported for Import**

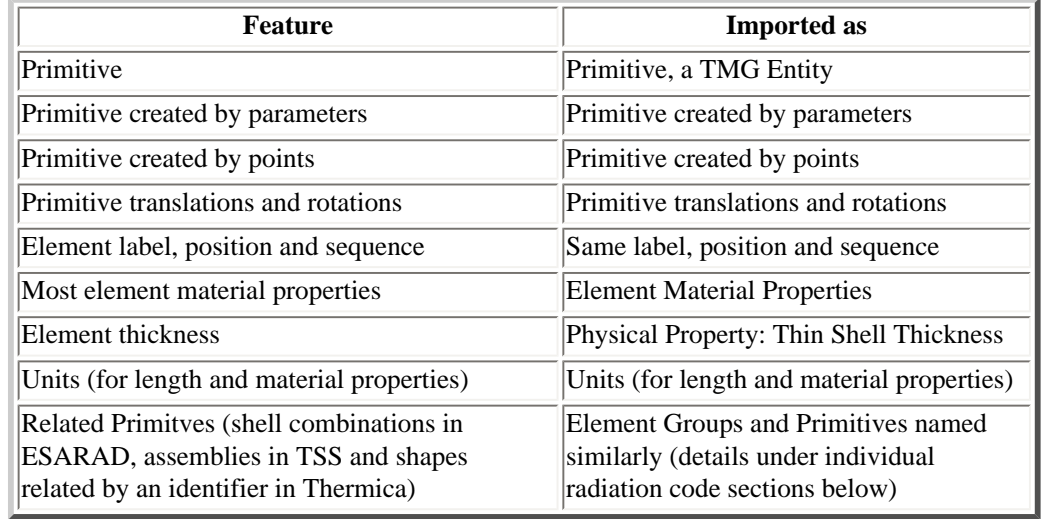

### **Features NOT Supported for Import**

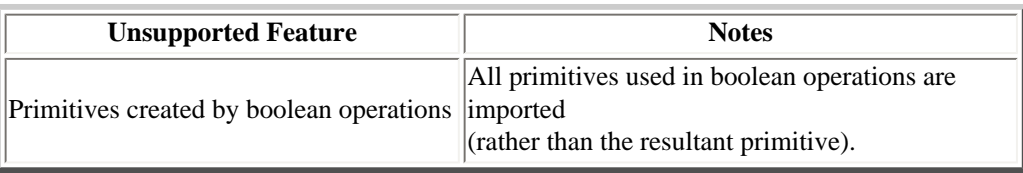

# **Exporting Primitives**

TMG exports Primitives to formats readable by ESARAD, TSS and Thermica, preserving (in I-DEAS terminology) translation and rotation, relative element position and sequence, optical material properties, element thickness and active (radiating) element face. All elements are exported as linear elements. All Primitives in the current FE model are exported. Shell elements in the FE model that are not part of a Primitive are exported individually as separate primitives. Once exported into the other code, primitives originating in TMG behave the same as native primitives. They can be modified using the tools in the other radiation code.

### **Features Supported for Export**

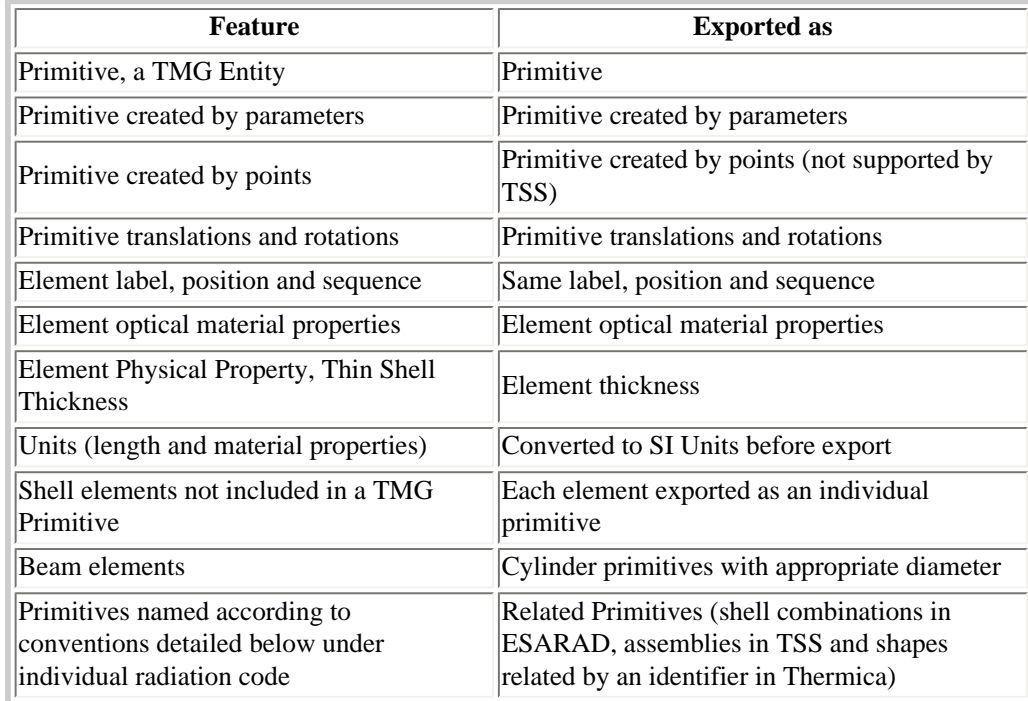

### **Features NOT Supported for Export**

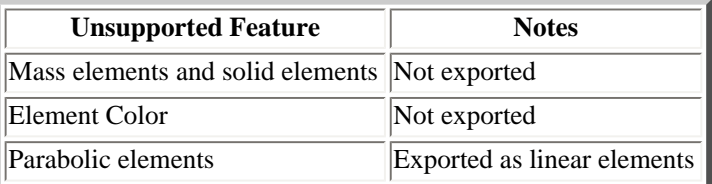

# **Shell Combinations For ESARAD**

#### **Import**

As mentioned previously, individual ESARAD Shells are imported as Primitives in TMG

with the elements that comprise the Primitive grouped under an identical name. When importing a Shell Combination from ESARAD, all the elements contained in the combined Shells are also grouped. The name of this larger group is identical to the name Shell Combination, plus the prefix "ASY\_". Thus the ESARAD Shell Combination *shell\_comb\_1* will generate an I-DEAS element group called *ASY\_shell\_comb\_1*, containing all the elements in all the Primitives that were imported from the Shell Combination.

Similarly, if the ESARAD model contains a hierarchy of Shell Combinations within Shell Combinations, an I-DEAS element group will be created for each level of Shell Combination, containing all the elements at or below that point in the hierarchy.

#### **Export**

To export two or more TMG Primitives as an ESARAD Combined Shell, create an I-DEAS element group containing all the elements in all the Primitives you want to combine. This can be easily done with the Simulation icon *Groups*, using the boolean operator OR to combine the groups representing the individual Primitives. Name this larger group with the prefix "ASY\_".

For example, to export related Primitives as a Combined Shell:

- 1. Create a TMG model with Primitives named *shell\_x* and *shell\_y* (element groups named shell\_x and shell\_y are automatically generated).
- 2. Create an element group named *ASY\_combined\_shell\_01* containing all the elements in groups shell\_x and shell\_y.

The exported ESARAD model will contain a Combined Shell with the name *combined\_shell\_01*, made up of Shells named *shell\_x* and *shell\_y*.

If the TMG model contains a hierarchy of ASY\_\* element groups, a corresponding hierarchy of Shell Combinations will be generated. To combine two primitives into a new SHELL you must create a group whose name starts with the string ASY\_ and include all elements of the two primitives in the group. You must ensure that the hierarchy conforms to ESARAD rules, that is, that primitives can only be combined once and cannot be common to two ASY\_ groups. For example, if you have four primitives E1, E2, E3 and E4, you can create assembly groups to produce:

```
SHELL ASY 1;
ASY 1 = E1 + E2;
SHELL ASY_2;
ASY 2 = ASY 1 + E3;
SHELL ASY_3;
ASY_3 = ASY_2 + E4;
```
but you cannot produce:

```
SHELL ASY 5;
ASY 5 = E1 + E2 + E3 + E4;
```
## **Primitive Assemblies For TSS**

#### **Import**

As mentioned previously, individual TSS Primitives are imported as Primitives in TMG with the elements that comprise the Primitive grouped under an identical name. When importing a TSS Assembly all the elements of all the Primitives in the Assembly will also be grouped. The name of this larger group will be identical to the name of the TSS Assembly, plus the

prefix "ASY\_". Thus the TSS Assembly *assembly\_1* will generate an I-DEAS element group called *ASY\_assembly\_1*, containing all the elements in all the Primitives that were imported from the TSS Assembly.

#### **Export**

To export two or more TMG Primitives as a TSS Assembly, create an I-DEAS element group containing all the elements in all the Primitives you want to assemble. This can be easily done with the Simulation icon *Groups*, using the boolean operator OR to combine the groups representing the individual Primitives. Name this larger group with the prefix "ASY\_".

For example, to export related Primitives as a TSS Assembly:

- 1. Create a TMG model with Primitives named *primitive\_x* and *primitive\_y* (element groups named primitive\_x and primitive\_y are automatically generated).
- 2. Create an element group named *ASY\_assembly\_01* containing all the elements in groups primitive\_x and primitive\_y.

The exported TSS model will contain an Assembly with the name *assembly\_01*, made up of Primitives named *primitive\_x* and *primitive\_y*.

# **Related Shapes For Thermica**

#### **Import**

The import of related Thermica Shapes is not supported. All Shapes are imported individually.

#### **Export**

To export two or more TMG Primitives as Shapes related by an identifier, create an I-DEAS element group containing all the elements in all the Primitives you want to relate. This can be easily done with the Simulation icon *Groups*, using the boolean operator OR to combine the groups representing the individual Primitives. Name this larger group with the prefix "ASY\_".

For example, to export Primitives as related Shapes with the identifier <001>:

- 1. Create a TMG model with Primitives named *shape\_x* and *shape\_y* (element groups named shape\_x and shape\_y are automatically generated).
- 2. Create an element group named *ASY\_001* containing all the elements in shape\_x and shape y.

The exported Thermica model will contain an identifier <001>, containing *shape\_x* and *shape\_y*.

Hierarchies of identifiers (identifiers containing identifiers) cannot be created for export in TMG. Each TMG Primitive can be exported to only one identifier. Different groups named in the ASY\_\* format cannot share any element.

*Copyright (c) 2007 UGS Corp. All Rights Reserved.*